## Tous les extraits utilisables sont dans : votre classe / commun / musique / tableau / Création S2

## **Didacticiel Audacity**

**Etape 1**

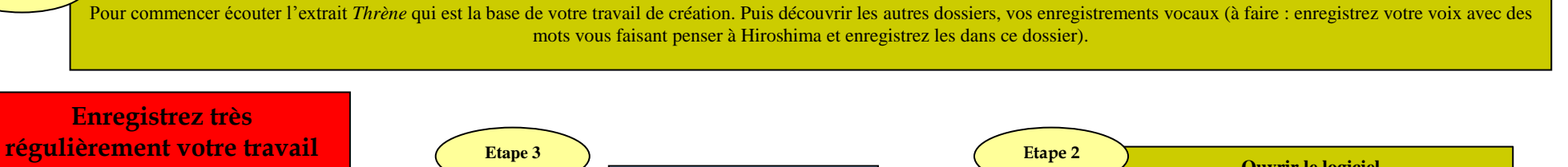

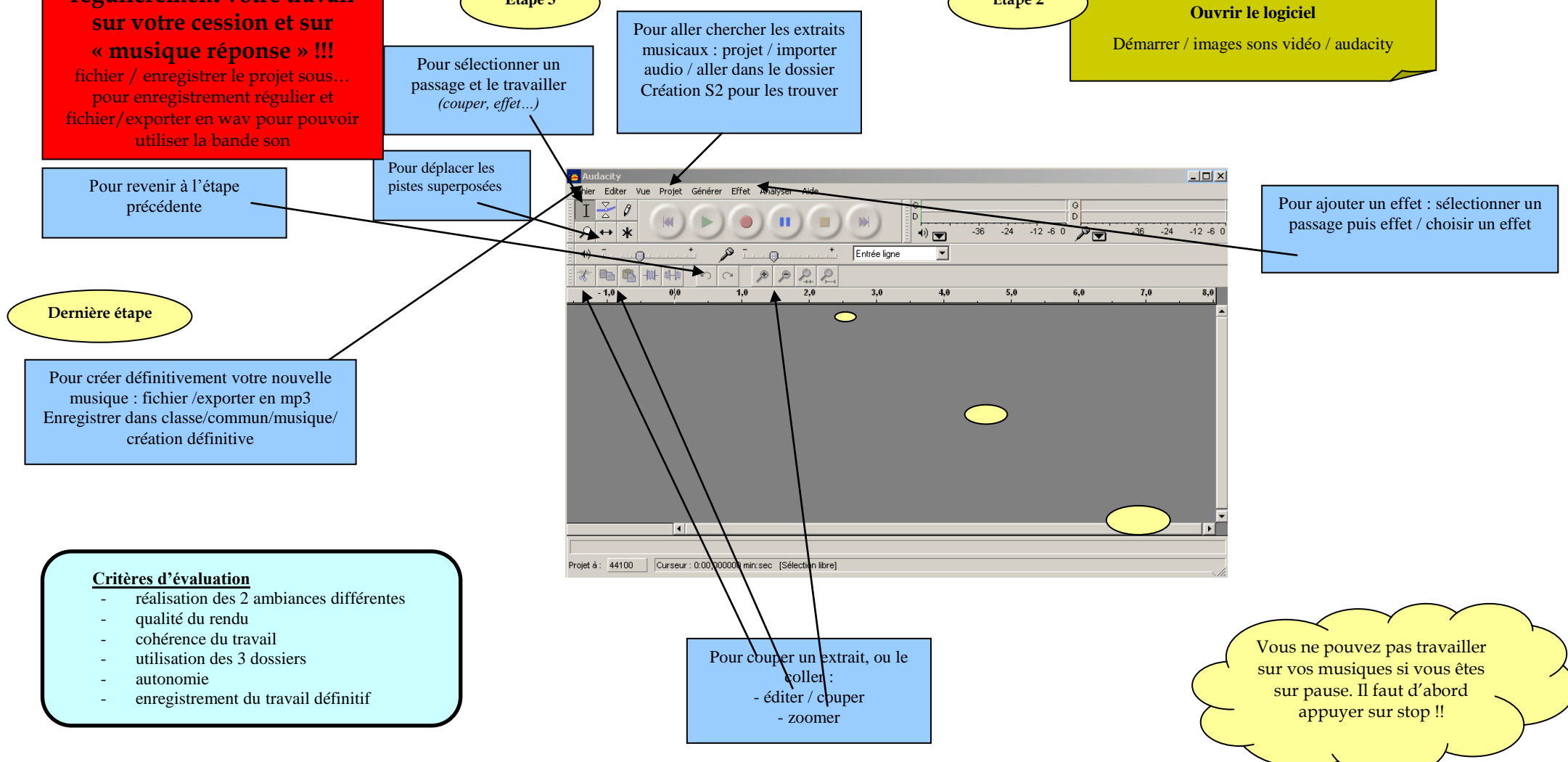